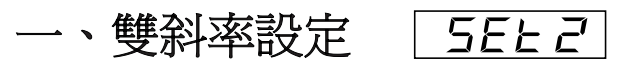

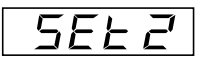

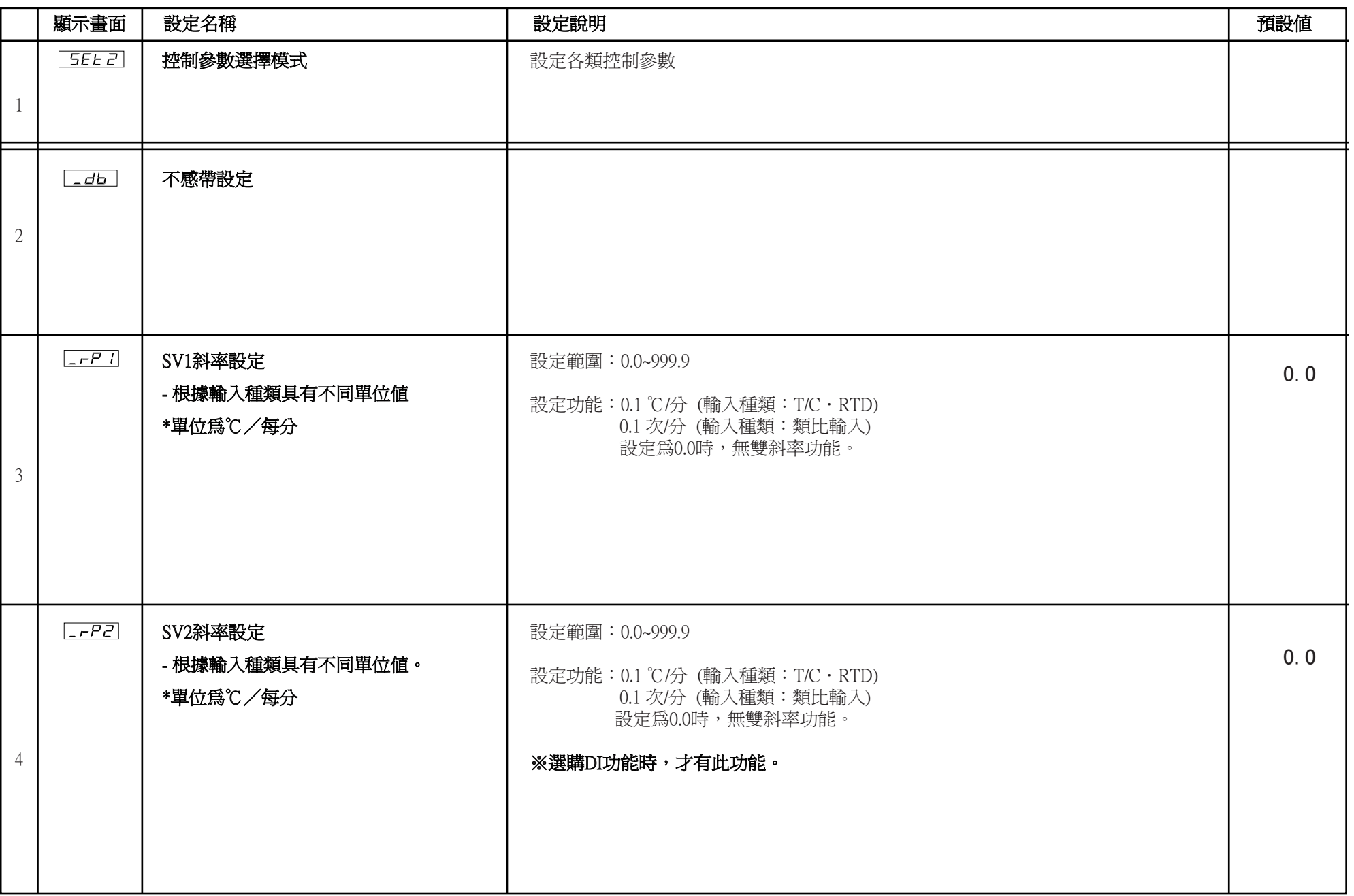

## 二、MODBUS設定

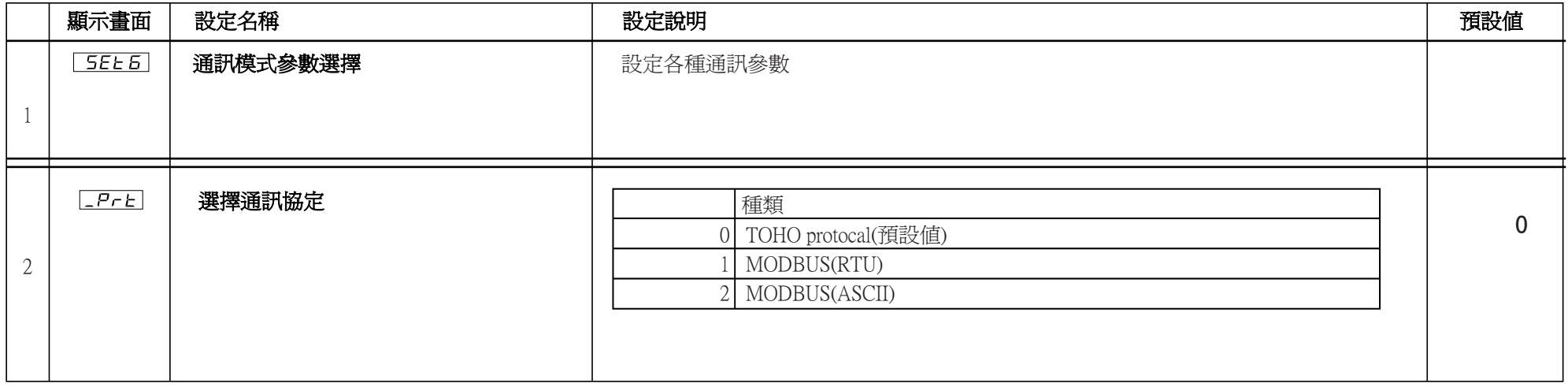

## 二、再傳輸設定 5ELB

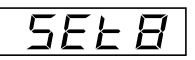

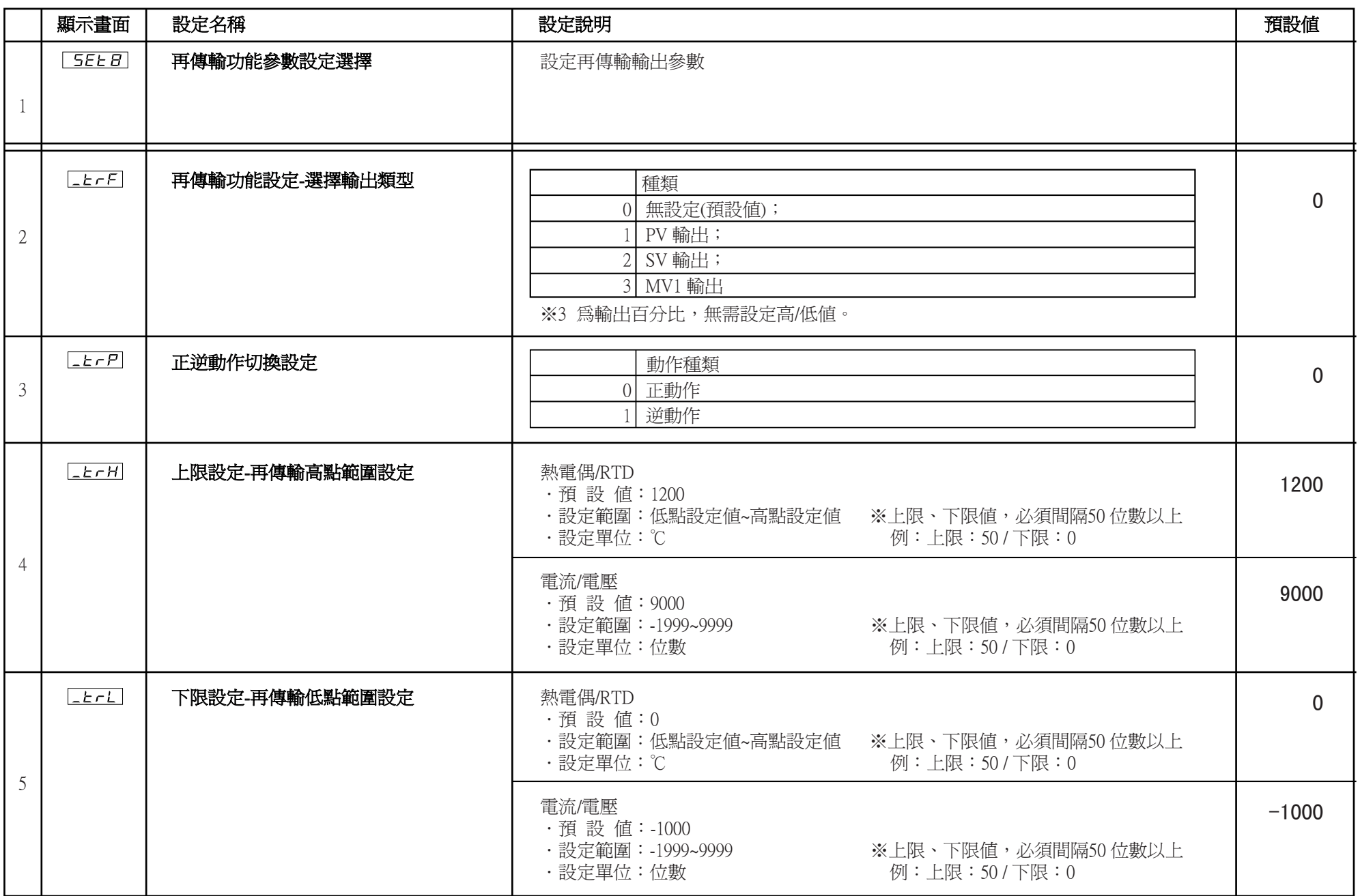